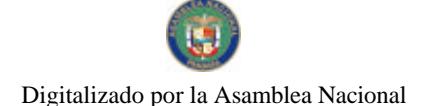

No 26315-A

Gaceta Oficial Digital, jueves 02 de julio de 2009

# **GACETA OFICIAL** rs. **DIGITAL**

Panamá, R. de Panamá, jueves 02 de julio de 2009 N° 26315-A Año CIV

**CONTENIDO** 

MINISTERIO DE LA PRESIDENCIA

Decreto No. 43 (De 01 de julio de 2009)

"TOR EL CUAL SE NOMBRA AL MINISTRO DE RELACIONES EX (ERIORES".

Decreto No. 44 (De 01 de julio de 2009)

"POR EL CUAL SE NOMBRA AL VICEMINISTRO DE RELACIONES EXTERIORES".

Decreto No. 45 (De 01 de julio de 2009)

"POR EL CUAL SE NOMBRA AL MINISTRO DE ECONOMÍA Y FINANZAS".

Decreto No. 46 (De 01 de julio de 2009)

"POR EL CUAL SE NOMBRA AL VICEMINISTRO DE FINANZAS".

Decreto No. 47 (De 01 de julio de 2009)

"POR EL CUAL SE NOMBRA AL VICEMINISTRO ECONOMÍA".

Decreto No. 48 (De 01 de julio de 2009)

"POR EL CUAL SE NOMBRA A LA MINISTRA DE EDUCACIÓN".

Decreto No. 49 (De 01 de julio de 2009)

"POR EL CUAL SE NOMBRA A LA VICEMINISTRA DE EDUCACIÓN".

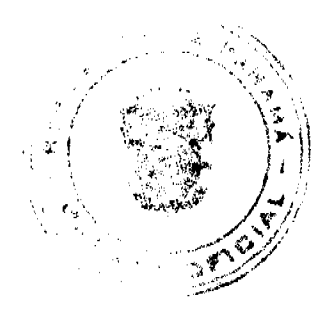

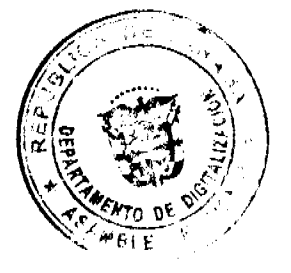

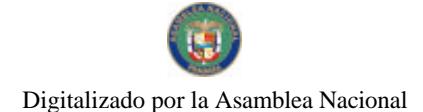

No 26315-A

Gaceta Oficial Digital, jueves 02 de julio de 2009

Decreto No. 50 (De 01 de julio de 2009) "POR EL CUAL SE NOMBRA AL MINISTRO PARA ASUNTOS DEL CANAL".

> Decreto No. 51 (De 01 de julio de 2009)

"POR EL CUAL SE NOMBRA AL MINISTRO DE SALUD".

Decreto No. 52 (De 01 de julio de 2009)

"POR EL CUAL SE NOMBRA AL VICEMINISTRO DE SALUD".

Decreto No. 53 (De 01 de julio de 2009)

"POR EL CUAL SE NOMBRA AL MINISTRO DE OBRAS PÚBLICAS".

Decreto No. 54 (De 01 de julio de 2009)

"POR EL CUAL SE NOMBRA AL VICEMINISTRO DE OBRAS PÚBLICAS".

Decreto No. 55 (De 01 de julio de 2009)

"POR EL CUAL SE NOMBRA A LA MINISTRA DE TRABAJO Y DESARROLLO LABORAL".

> Decreto No. 56 (De 01 de julio de 2009)

"POR EL CUAL SE NOMBRA AL VICEMINISTRO DE TRABAJO Y DESARROLLO LABORAL".

> Decreto No. 57 (De 01 de julio de 2009)

"POR EL CUAL SE NOMBRA AL MINISTRO DE COMERCIO E INDUSTRIAS".

Decreto No. 58  $(De 01 de julio de 2009)$ 

"POR EL CUAL SE NOMBRA AL VICEMINISTRO DE COMERCIO EXTERIOR".

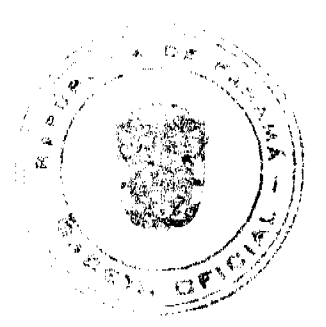

 $\overline{2}$ 

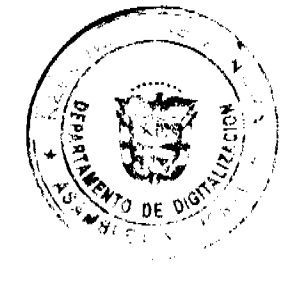

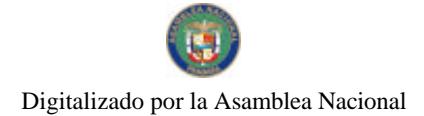

No 26315-A

Gaceta Oficial Digital, jueves 02 de julio de 2009

Decreto No. 59 (De 01 de julio de 2009)

"POR EL CUAL SE NOMBRA AL VICEMINISTRO DE INDUSTRIAS Y COMERCIO".

Decreto No. 60 (De 01 de julio de 2009)

"POR FI CUAL SE NOMBRA AL VICEMINISTRO DE VIVIENDA".

Decreto No.61 (De 01 de julio de 2009)

"POR EL CUAL SE NOMBRA AL MINISTRO DE VIVIENDA".

Decreto No. 62 (De 01 de julio de 2009)

"POR EL CUAL SE NOMBRA AL MINISTRO DE DESARROLLO AGROPECUARIO".

Decreto No.63 (De 01 de julio de 2009)

"POR EL CUAL SE NOMBRA AL VICEMINISTRO DE DESARROLLO AGROPECUARIO".

> Decreto No. 64 (De 01 de julio de 2009)

"POR EL CUAL SE NOMBRA AL MINISTRO DE DESARROLLO SOCIAL".

Decreto No. 65 (De 01 de julio de 2009)

"POR EL CUAL SE NOMBRA A LA VICEMINISTRA DE DESARROLLO SOCIAL".

**AVISOS Y EDICTOS** 

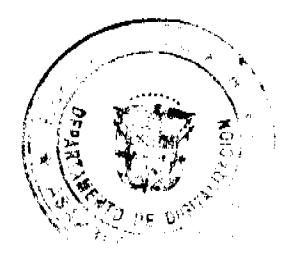

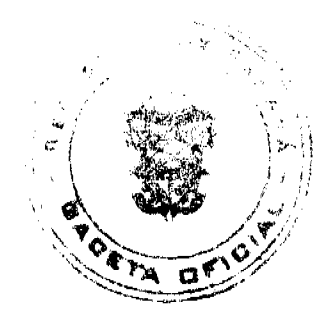

 $\bar{\bf 3}$ 

DECRETO N°  $\frac{\cancel{43}}{2}$ 

7 de julio de 2009} (de

"Por el cual se nombra al Ministro de Relaciones Exteriores"

#### EL PRESIDENTE DE LA REPÚBLICA, en uso de sus facultades constitucionales y legales,

#### DECRETA:

ARTÍCULO ÚNICO: Mómbrese a JUAN CARLOS VARELA<br>RODRIGUEZ, con cédula de identidad personal N°8-235-606, Seguro<br>social N°145-3294, en el cargo de Ministro de Relaciones Exteriores.

PARÁGRAFO: Para los efectos fiscales, este Decreto regirá a partir de la toma de posesion.

COMUNIQUESE Y CUMPLASE,

Dado en la ciudad de Panamá, a los *primul* del mes de julio de dos mil nueve (2009).

**RICARDO** MARTINELLL Presidente de la República

# DECRETO N°  $\frac{44}{ }$

 $\mathcal{L}$ de julio de 2009)  $(\mathrm{d}\mathbf{e})$ 

<sup>4</sup>Por el cual se nombra al Viceministro de Relaciones Exteriores<sup>®</sup>

EL PRESIDENTE DE LA REPÚBLICA, en uso de sus facultades constitucionales y legales,

#### DECRETA:

ARTICULO ÚNICO: Nombrese a MELITON ARROCHA RULZ, con cédula de identidad personal N°3-296-738, Seguro social N°211-4418, en el cargo de Viceministro de Relaciones Exteriores.

PARÁGRAFO: Para los efectos fiscales, este Decreto regirá a partir de la toma de posesión.

COMUNIQUESE Y CÚMPLASE,

Dado en la ciudad de Panamá, a los priendo del mes de julio de dos mil nueve (2009).

RICARDO MARTINELLI Presidente de la República

REPUBLICA DE PANAMA

DECRETO  $N^*$  45

 $\mathcal{L}$ de julio de 2009)  $(d\mathbf{e} -$ 

"Por el cual se nombra al Ministro de Economia y Finanzas"

EL PRESIDENTE DE LA REPÚBLICA, en uso de sus facultades constitucionales y legales,

#### DECRETA:

ARTÍCULO ÚNICO: Nômbrese a ALBERTO VALLARINO<br>CLEMENT, con cedula de identidad personal N°8-232-260, Seguro social Nº115-1589, en el cargo de Ministro de Economia y Finanzas.

PARAGRAFO: Para los efectos fiscales, este Decreto regirá a partir de la toma de posesión.

COMUNIQUESE Y CUMPLASE,

Dado en la ciudad de Panamá, a los *premeti* del mes de julio de dos mil nueve (2009).

RICARDO MARTINELLI Presidente de la República

# DECRETO Nº 46

de julio de 2009)  $(d\mathbf{e})$  $\mathcal{L}(\mathcal{L})$ 

"Por el cual se nombra al Viceministro de Finanzas"

#### EL PRESIDENTE DE LA REPÚBLICA, en uso de sus facultades constitucionales y legales,

#### DECRETA:

ARTÍCULO ÚNICO:<br>GUARDIA GONZÁLEZ, con cédula de identidad personal N°8-230-531,<br>Seguro social N°95-7332, en el cargo de Viceministro de Finanzas.

PARÁGRAFO: Para los efectos fiscales, este Decreto regirá a partir de la toma de posesión.

COMUNIQUESE Y CUMPLASE,

Dado en la ciudad de Panamá, a los *primetr* del mes de julio de dos mil<br>nueve (2009).

RICARDO MARTINELLI Presidente de la República

DECRETO N' 41

A. de julio de 2009)  $(dc -$ 

"Por el cual se nombra al Viceministro de Economia"

EL PRESIDENTE DE LA REPÚBLICA, en uso de sus facultades constitucionales y legales,

#### **DECRETA:**

ARTICULO ÚNICO: Nombrese a FRANK DE LIMA GERCICH, con cédula de identidad personal N°8-428-988, Seguro social N°8-428-988, en el cargo de Viceministro de Economía.

PARÁGRAFO: Para los efectos físcales, este Decreto regira a partir de la toma de posesión.

COMUNIQUESE Y CUMPLASE,

Dado en la ciudad de Panamá, a los *primetr* del mes de julio de dos mil nueve (2009).

RICARDO MARTINELLI Presidente de la República

DECRETO  $N^{\circ}$  48

de julio de 2009)  $\det$  /

"Por el cual se nombra a la Ministra de Educación"

EL PRESIDENTE DE LA REPÚBLICA, en uso de sus facultades constitucionales y legales,

#### DECRETA:

ARTÍCULO ÚNICO: Nómbrese a LUCINDA MOLINAR, con cédula de identidad personal N°3-77-664, Seguro social N°285-3494, en el cargo de Ministra de Educación.

PARÁGRAFO: Para los efectos fiscales, este Decreto regirá a partir de la toma de posesión.

COMUNIQUESE Y CÚMPLASE,

Dado en la ciudad de Panamá, a los primeto del mes de julio de dos mil nueve (2009).

RÍCARDO MARTINELLI Presidente de la República

# DECRETO Nº 49

ide:  $\mathcal{L}$ de julio de 2009)

"Por el cual se nombra a la Viceministra de Educación"

EL PRESIDENTE DE LA REPÚBLICA. en uso de sus facultades constitucionales y legales,

#### DECRETA:

ARTICULO ÚNICO: Nómbrese a MIRNA SIXTINA VALLEJOS DE CRESPO, con cédula de identidad personal Nº8-146-765, Seguro social Nº85-2537, en el cargo de Viceministra Académica.

PARÁGRAFO. Para los efectos fiscales, este Decreto regirá a partir de la toma de posesión.

COMUNIQUESE Y CUMPLASE.

Dado en la ciudad de Panamá, a los princess del mes de julio de dos mil nueve (2009).

**RICARDO MARTIMELLI** Presidente de la República

#### DECRETO Nº 60

de julio de 2009)  $(de)$ X.

"Por el cual se nombra al Ministro Para Asuntos del Canal"

EL PRESIDENTE DE LA REPÚBLICA. en uso de sus facultades constitucionales y legales,

#### DECRETA:

ARTICULO ÚNICO Nombrese a ROMULO ALBERTO ROUX MOSES, con cédula de identidad personal Nº8-235-850. Seguro social N°231-6863, en el cargo de Ministro Para Asuntos del Canal.

PARÁGRAFO: Para los efectos fiscales, este Decreto regira a partir de la toma de posesión.

COMUNIQUESE Y CUMPLASE,

Dado en la ciudad de Panamá, a los premer del mes de julio de dos mil nueve (2009).

RIC DO MARTINELLI Presidente de la República

# REPOBLICA DE PANAMA

# DECRETO Nº 51

 $|de$ de julio de 2009)

# "Por el cual se nombra al Ministro de Salud"

#### EL PRESIDENTE DE LA REFÚBLICA, en uso de sus facultades constitucionales y legales,

#### DECRETA:

ARTÍCULO ÚNICO: Nómbrese a FRANKLIN JAIME VERGARA JAËN, con cédula de identidad personal N°7-70-1763, Seguro social N°115-5831, en el cargo de Ministro de Salud

PARÁGRAFO: Para los efectos fiscales, este Décreto regirá a partir de la toma de posesión.

COMUNIQUESE Y CUMPLASE,

Dado en la ciudad de Panamá, a los *prencendi*del mes de julio de dos mil nueve (2009).

RICARE MARTINELLI Ю Presidente de la República

# DECRETO Nº 62

 $\mathcal{L}$ de julio de 2009) {de

# "Por el cual se nombra al Viceministro de Salud"

#### EL PRESIDENTE DE LA REPÚBLICA. en uso de sus facultades constitucionales y legales,

#### DECRETA:

Nómbrese a JULIO SANTAMARÍA RUBIO, ARTÍCULO ÚNICO: con cédula de identidad personal Nº4-113-818, Seguro social Nº172-2340, en el cargo de Viceministro de Salud.

PARÁGRAFO: Para los efectos fiscales, este Decreto regirá a partir de la toma de posesión.

COMUNIQUESE Y CUMPLASE,

Dado en la ciudad de Panamá, a los prenetes del mes de julio de dos mil nueve (2009).

MARTINELLI RICARDO Presidente de la Republica

# DECRETO N' 51

Ť, de julio de 2009) (de

"Por el cual se nombra al Ministro de Obras Públicas"

EL PRESIDENTE DE LA REPÚBLICA. en uso de sus facultades constitucionales y legales,

#### DECRETA:

Nombrese a FEDERICO JOSÉ SUÁREZ ARTICULO ÚNICO: CEDEÑO, con cédula de identidad personal Nº8-230-1437. Seguro social Nº232-3906, en el cargo de Ministro de Obras Públicas.

PARÁGRAFO. Para los efectos fiscales, este Decreto regirá a partir de la toma de posesión.

COMUNIQUESE Y CUMPLASE,

Dado en la ciudad de Panama, a los *prenent* del mes de julio de dos mil nueve (2009).

RICARDO MARTINELLI Presidente de la República

# DECRETO  $N^{\circ}$   $\mathscr{L} \mathscr{L}$

 $\angle$  de julio de 2009) **ide** 

"Por el cual se nombra al Viceministro de Obras Públicas"

#### EL PRESIDENTE DE LA REPÚBLICA. en uso de sus facultades constitucionales y legales,

#### DECRETA:

ARTICULO ÚNICO: Nómbrese a IVAN DE YCAZA, con cedula de identidad personal Nº8-263-77, Seguro social Nº95-356, en el cargo de Viceministro de Obras Públicas.

PARÁORAFO: Para los efectos fiscales, este Decreto regirá a partir de la toma de posesión.

COMUNIQUESE Y CUMPLASE,

Dado en la ciudad de Panamá, a los *humur* del mes de julio de dos mil nueve (2009).

RICARDO MARTINELLI Presidente de la República

# DECRETO Nº 66

#### $(d<sub>c</sub>)$ - 7 de julio de 2009)

"Por el cual se nombra a la Ministra de Trabajo y Desarrollo Laboral"

EL PRESIDENTE DE LA REFÚBLICA, en uso de sus facultades constitucionales y legales,

### DECRETA:

ARTÍCULO ÚNICO: Mómbrese a ALMA LORENA CORTÉS<br>AGUILAR, con cédula de identidad personal N°8-225-1231, Seguro social<br>N°243-5285, en el cargo de Ministra de Trabajo y Desarrollo Laboral.

PARÁGRAFO: Para los efectos fiscales, este Decreto regirá a partir de la toma de posesión.

COMUNIQUESE Y CUMPLASE,

Dado en la ciudad de Panamá, a los primeridei mes de julio de dos mil nueve (2009).

ardo märt**jee**lu RIC Presidente de la República

## DECRETO Nº 56

 $4d<sub>8</sub>$ ď. de julio de 2009)

"Por el cual se nombra al Viceministro de Trabajo y Desarrollo Laboral"

#### EL PRESIDENTE DE LA REPUBLICA. en uso de sus facultades constitucionales y legales,

#### DECRETA:

ARTÍCULO ÚNICO: Mómbrese a LUIS ERNESTO CARLES RUDY, con cédula de identidad personal N°2-147-67, Seguro social N°2-147-67, en el cargo de Viceministro de Trabajo y Desarrollo Laboral.

PARÁGRAFO: Para los efectos fiscales, este Decreto regirà a partir de la toma de posesión.

COMUNIQUESE Y CUMPLASE,

Dado en la ciudad de Panamá, a los primité del mes de julio de dos mil nueve (2009).

RICARDO MARTINELLI Presidente de la República

DECRETO  $N^{\circ}$  61

(de / de jubo de 2009)

"Por el cual se nombra al Ministro de Comercio e Industrias"

#### EL PRESIDENTE DE LA REPUBLICA, en uso de sus facultades constitucionales y legales,

#### DECRETA:

ARTÍCULO ÚNICO:<br>HENRIQUEZ SASSO, con cédula de identidad personal Nº8-188-447.<br>Seguro social Nº153-5397, en el cargo de Ministro de Comercio e<br>Industrias.

PARÁGRAFO: Para los efectos fiscales, este Decreto regirá a partir de la toma de posesión.

COMUNIQUESE Y CÚMPLASE.

Dado en la ciudad de Panamá, a los *primien* del mes de julio de dos mil nueve (2009).

Z.

RICARDO MARTINELLI Presidente de la República

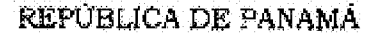

# DECRETO Nº 58

(de  $\mathcal{L}$ de julio de 2009)

"Por el cual se nombra al Viceministro de Comercio Exterior"

### EL PRESIDENTE DE LA REPÚBLICA, en uso de sus facultades constitucionales y legales,

### DECRETA:

ARTÍCULO ÚNICO: Nombrese a JOSÉ DOMINGO ARIAS VILLALAZ, con cedula de identidad personal Nº8-230-2506, Seguro social Nº181-5367, en el cargo de Viceministro de Comercio Exterior.

PARÁGRAFO: Para los efectos fiscales, este Decreto regirá a partir de la toma de posesión.

COMUNIQUESE Y CÚMPLASE,

Dado en la ciudad de Panamá, a los *pueten* del mes de julio de dos mil nueve (2009).

RICARDO MARTIN Presidente de la República

# DECRETO  $N^c$  49

 $\begin{bmatrix} \text{d}\text{e} & \text{l} & \text{d}\text{e} & \text{julio}\text{d}\text{e} & \text{2009} \end{bmatrix}$ 

"Por el cual se nombra al Viceministro de Industrias y Comercio"

EL PRESIDENTE DE LA REPÚBLICA. en uso de sus facultades constitucionales y legales,

#### DECRETA:

ARTICULO ÚNICO: Nombrese a RICARDO ANTONIO QUIJANO JIMENEZ, con cedula de identidad personal Nº8-151-628, Seguro social Nº20-4706, en el cargo de Viceministro de Industrias y Comercio.

PARAGRAFO: Para los efectos fiscales, este Decreto regira a partir de la toma de posesión.

COMUNIQUESE Y CUMPLASE,

Dado en la ciudad de Panamá, a los pueses del mes de julio de dos mil nueve (2009).

RICARIJO MARTINE<del>LO</del> Presidente de la República

# DECRETO Nº 60

(de £, de julio de 2009)

"Por el cual se nombra al Viceministro de Vivienda"

### EL PRESIDENTE DE LA REPÚBLICA. en uso de sus facultades constitucionales y legales,

# DECRETA:

ARTÍCULO UNICO: Nombrese a JAIME JOSÉ FORD CASTRO, con cedula de identidad personal Nº8-505-57, Seguro social Nº8-505-57, en el cargo de Viceministro de Vivienda.

PARÁGRAFO: Para los efectos fiscales, este Decreto regirá a partir de la toma de posesión.

COMUNIQUESE Y CUMPLASE,

Dado en la ciudad de Panamá, a los **primiers** del mes de julio de dos mil nueve (2009).

RICARDO MARTIFILLI Presidente de la República

# DECRETO Nº 61

#### de julio de 2009)  $[{\rm de}]$ J.

#### "Por el cual se nombra al Ministro de Vivienda"

#### EL PRESIDENTE DE LA REPÚBLICA, en uso de sus facultades constitucionales y legales,

### DECRETA:

Nombrese a CARLOS ALBERTO DUBOY ARTÍCULO UNICO: SIERRA, con cédula de identidad personal N°8-396-292, Seguro social Nº125-4294, en el cargo de Ministro de Vivienda.

PARÁGRAFO: Para los efectos fiscales, este Decreto regira a partir de la toma de posesión.

COMUNIQUESE Y CUMPLASE,

Dado en la ciudad de Panama, a los *fuenteM* del mes de julio de dos mil nueve (2009).

RICARDO MARTINELLI Presidente de la República

REFÚBLICA DE PANAMA

# DECRETO Nº 62

J. de julio de 2009}  $(4e)$ 

"Por el cual se nombra al Ministro de Desarrollo Agropecuario"

# EL PRESIDENTE DE LA REPUBLICA, en uso de sus facultades constitucionales y legales,

### DECRETA:

ARTICULO UNICO: Nombrese a VICTOR MANUEL PEREZ BATISTA, con cedula de identidad personal Nº7-81-37, Seguro social N°079-1973, en el cargo de Ministro de Desarrollo Agropecuario.

PARÁGRAFO: Para los efectos fiscales, este Decreto regira a partir de la toma de posesión.

COMUNIQUESE Y CÚMPLASE,

Dado en la ciudad de Panamá, a los  $\not$ piment $\vec{f}$  del mes de julio de dos mil nueve (2009).

RIC. RTINELLI Presidente de la República

# DECRETO Nº 63

 $|d\tau|$ - 91 de julio de 2009)

"Por el cual se nombra al Viceministro de Desarrollo Agropecuario"

#### EL PRESIDENTE DE LA REPÚBLICA. en uso de sus facultades constitucionales y legales,

#### DECRETA:

ARTICULO ÚNICO: Nombrese a LUIS VICTOR VILLARREAL OSORIO, con cédula de identidad personal Nº7-52-142, Seguro social Nº55-7340, en el cargo de Viceministro de Desarrollo Agropecuario.

PARÁGRAFO: Para los efectos fiscales, este Decreto regira a partir de la toma de posesión.

COMUNIQUESE Y CUMPLASE,

Dado en la ciudad de Panamá, a los puevers del mes de julio de dos mil nueve (2009).

RICARDO MARTINEECI Presidente de G-República

# DECRETO  $N^*$  6<sup>#</sup>

 $\int d\mathbf{e}$ 7 de julio de 2009)

"Por el cual se nombra al Ministro de Desarrollo Social"

# EL PRESIDENTE DE LA REPÚBLICA. en uso de sus facultades constitucionales y legales.

#### DECRETA:

ARTICULO ÚNICO: **GUILLERMO** Nombrese  $\mathbf{\hat{a}}$ ANTONIO FERRUFINO BENITEZ, con cédula de identidad personal N°8-474-238, Seguro social Nº8-474-238, en el cargo de Ministro de Desarrollo Social.

PARAGRAFO: Para los efectos fiscales, este Decreto regirá a partir de la toma de posesión.

COMUNIQUESE Y CÚMPLASE,

Dado en la ciudad de Panamá, a los **preudir** del mes de julio de dos mil nueve (2009).

RICARDO MARTIMELU Presidente de la Republica

DECRETO N' 65

idc. ₩, de julio de 2009)

"Por el cual se nombra a la Viceministra de Desarrollo Social"

EL PRESIDENTE DE LA REPÚBLICA, en uso de sus facultades constitucionales y legales,

#### **DECRETA:**

ARTÍCULO ÚNICO:<br>RUIZ DE VARELA, con cédula de identidad personal N°8-156-1898, Seguro<br>RUIZ DE VARELA, con cédula de identidad personal N°8-156-1898, Seguro social Nº128-5352, en el cargo de Viceministra de Desarrollo Social.

PARÁGRAFO: Para los efectos fiscales, este Decreto regirá a partir de la toma de posesión.

COMUNIQUESE Y CUMPLASE,

Dado en la ciudad de Panamá, a los *primeira* de la pulso de dos mil nueve (2009).

RICARDO MARTHTEETI Presidente de la República

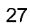

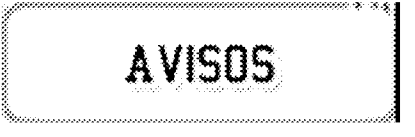

AVISO PÚBLICO. Por este medio y de conformidad con lo establecido por el Código de Comercio, yo, NELSON LÓPEZ ESQUIVEL, varón, panameño, mayor de edad, con cédula de identidad personal No. 4-101-2297; hago de conocimiento público que he transferido los derechos como concesionario del Registro comercial No. , que ampara el establecimiento comercial "BAR NELSON", a la señorita ZUZELLE NAYOSKA **LÓPEZ VILLARREAL**, mujer, panameña, soltera, con cédula de identidad personal No. 4-712-2049, para que tramite, ante el Ministerio de Comercio e Industrias, un registro a su nombre, con las mismas condiciones y características que el transferido. Dado en Puerto Armuelles, Barú, Chiriquí, a los 17 días del mes de junio del año 2009. Nelson López Esquivel. Céd. No. 4-101-2297. L. 201-319996. Primera publicación.

AVISO AL PÚBLICO: Para dar cumplimiento al Artículo 777 del Código de Comercio, yo, **TEMÍSTOCLES CANTO**, panameño, con cédula de identidad personal No. 6-32-261, actuando en calidad de propietario del aviso de operación No. 6-32-261-2008-145515 de fecha enero de 2004, que ampara el establecimiento denominado RESTAURANTE Y CANTINA EL HATILLO, ubicado en la provincia de Herrera, distrito de Ocú, corregimiento de Ocú (cabecera), Urbanización El Hatillo, Calle Central, casa O, el cual traspaso a MARILYN ORTEGA, con cédula de identidad personal No. 4-701-1627. Atentamente, Temístocles Canto, cédula No. 6-32-261. L. 201-319161. Primera publicación.

AVISO AL PÚBLICO: Para dar cumplimiento al Artículo 777 del Código de Comercio, yo, **TEMÍSTOCLES CANTO**, panameño, con cédula de identidad personal No. 6-32-261, actuando en calidad de propietario del aviso de operación No. 6-32-261-2008-145517, que ampara el establecimiento comercial denominado DISTRIBUIDORA JAFET, ubicado en provincia de Herrera, distrito de Ocú, corregimiento de Ocú (cabecera), Urbanización El Hatillo, Calle Central, casa No. 4038, el cual tinició operaciones en abril de 1996, el cual traspaso a MARILYN ORTEGA, con cédula de identidad personal No. 4-701-1627. Atentamente, Temístocles Canto, cédula No. 6-32-261. L. 201-319163. Primera publicación.

AVISO DE TRASPASO. Se comunica a todos los terceros interesados que conforme al artículo 777 del Código de Comercio, EDUARDO SEGURA BOTELLO, panameño, mayor de edad, con cédula de identidad personal 8-530-1196, con domicilio en la ciudad de Panamá, en su condición de representante legal de **SERVICIO FAMSE**, S.A., sociedad anónima inscrita a Ficha No. 425372, Documento No. 407072, de la Sección de Micropelícula (Mercantil) del Registro Público de Panamá, quien ostentaba el aviso de operación No. 96941-2007, correspondiente al local comercial denominado ONE STOP, localizado en el corregimiento de Parque Lefevre, Urbanización Santa Elena, Calle Santa Elena, casa 7-53, que le ha traspasado el nombre comercial a la sociedad anónima INVERSIONES GONZALEZ MILA DE LA ROCA, sociedad registrada a ficha No. 664092 y documento No. 1589327 de la Sección de Micropelículas (Mercantil) del Registro Público de Panamá, por tanto en adelante mantiene la responsabilidad ante las autoridades administrativas sobre los impuestos y demás obligaciones. Se extiende esta publicación por espacio de tres (3) días en la Gaceta Oficial. SERVISIO FAMSE, S.A. (RUC 407072-1-425372) traspasante, INVERSIONES GONZALEZ MILA DE LA ROCA (RUC 1589327-1-664092). L. 201-320635. Primera publicación.

AVISO DE DISOLUCIÓN. Por medio de la Escritura Pública No. 10,852 de 12 de junio de 2009, de la Notaría Primera del Circuito de Panamá, registrada el 18 de junio de 2009, a la Ficha 387684, Documento 1597759, de la Sección de Mercantil del Registro Público de Panamá, ha sido disuelta la sociedad "NEWMAR TRADING INC.". L. 201-320515. Única publicación.

AVISO DE DISOLUCIÓN. Por medio de la Escritura Pública No. 10,155 de 3 de junio de 2009, de la Notaría Primera del Circuito de Panamá, registrada el 22 de junio de 2009, a la

Ficha 541100, Documento 1599386, de la Sección de Mercantil del Registro Público de Panamá, ha sido disuelta la sociedad "FEBRIL, S.A.". L. 201-320514. Única publicación.

AVISO DE DISOLUCIÓN. Por medio de la Escritura Pública No. 10,853 de 12 de junio de 2009, de la Notaría Primera del Circuito de Panamá, registrada el 18 de junio de 2009, a la Ficha 439460, Documento 1597982, de la Sección de Mercantil del Registro Público de Panamá, ha sido disuelta la sociedad "PENFIN CORPORATION.". L. 201-320513. Única publicación.

AVISO DE DISOLUCIÓN. Por medio de la Escritura Pública No. 10,964 de 15 de junio de 2009, de la Notaría Primera del Circuito de Panamá, registrada el 23 de junio de 2009, a la Ficha 529231, Documento 1599814, de la Sección de (Mercantil) del Registro Público de Panamá, ha sido disuelta la sociedad "FINOR CAPITAL S.A.". L. 201-320584. Única publicación.

AVISO DE DISOLUCIÓN. Por medio de la Escritura Pública No. 10,670 de 10 de junio de 2009, de la Notaría Primera del Circuito de Panamá, registrada el 22 de junio de 2009, a la Ficha 588561, Documento 1599177, de la Sección de (Mercantil) del Registro Público de Panamá, ha sido disuelta la sociedad "RENYXA INTERNATIONAL S.A.". L. 201-320583. Única publicación.

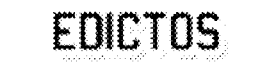

REPÚBLICA DE PANAMÁ MINISTERIO DE DESARROLLO AGROPECUARIO DIRECCIÓN NACIONAL DE REFORMA AGRARIA REGIÓN No. 4, COCLÉ. EDICTO No. 64-09. EL SUSCRITO FUNCIONARIO SUSTANCIADOR DE LA DIRECCIÓN NACIONAL DE REFORMA AGRARIA DEL MINISTERIO DE DESARROLLO AGROPECUARIO EN LA PROVINCIA DE COCLÉ. HACE SABER: Que TOMAS EDUARDO PINZON PANIZA, vecino (a) de Panamá, corregimiento de Panamá, distrito de Panamá, portador de la cédula No. 8-729-464, ha solicitado a la Dirección Nacional de Reforma Agraria, mediante solicitud No. 2-088-98, según plano aprobado No. 204-06-11137, adjudicación a título oneroso de una parcela de tierra baldía nacional adjudicable, con una superficie total de 128 Has + 9750.33 m2, ubicada en la localidad de Guayabal, corregimiento de Toza, distrito de Natá, provincia de Coclé, comprendida dentro de los siguientes linderos. Norte: Zenón Quezada, camino de tierra, Jaime Castillo. Sur: Terrenos nacionales libres, Vemtek S.A. (R.L. Demetrio Pinzón Paniza). Este: Jaime Castillo, Faustina Arce Barranco, Vemtek S.A. (R.L. Demetrio Pinzón Paniza). Oeste: Zenón Quezada, Jaime Castillo, terrenos nacionales libres. Para los efectos legales, se fija el presente Edicto en lugar visible de la Reforma Agraria en la provincia de Coclé y en la corregiduría de Toza. Copia del mismo se hará publicar en el órgano de publicidad correspondiente, tal como lo ordena el artículo 108 del Código Agrario. Este Edicto tendrá una vigencia de 15 días a partir de su última publicación. Dado en la ciudad de Penonomé, hoy 24 de junio de 2009. (fdo.) SR. JOSÉ ERNESTO GUARDIA. Funcionario Sustanciador. (fdo.) ANGELICA NÚÑEZ. Secretaria Ad-Hoc. L.208-9008315.

REPÚBLICA DE PANAMÁ MINISTERIO DE DESARROLLO AGROPECUARIO DIRECCIÓN NACIONAL DE REFORMA AGRARIA REGIÓN No. 4, COCLÉ. EDICTO No. 240-09. EL SUSCRITO FUNCIONARIO SUSTANCIADOR DE LA DIRECCIÓN NACIONAL DE REFORMA AGRARIA DEL MINISTERIO DE DESARROLLO AGROPECUARIO EN LA PROVINCIA DE COCLÉ. HACE SABER: Que JUDITH GARIBALDO CONCEPCION, vecino (a) de Panamá, corregimiento de Panamá, distrito de Panamá, portador de la cédula No. 7-76-188, ha solicitado a la Dirección Nacional de Reforma Agraria, mediante solicitud No. 2-715-08 y plano aprobado No. 202-05-11394, la adjudicación a título oneroso de una parcela de tierra patrimonial adjudicable, con una superficie de 0 Has  $+ 456.32$  m2, que forma parte de la finca No. 1770, inscrita al Rollo No. 23.485, Doc. No. 1, propiedad del Ministerio de Desarrollo Agropecuario. El terreno está

ubicado en la localidad de La Reforma, corregimiento de El Valle, distrito de Antón, provincia de Coclé, comprendida dentro de los siguientes linderos. Norte: Iglesia Evangélica (R.L. Bartolo Rodríguez). Sur: Narciso Pérez Aquíñez. Este: Paulo Arquíñez Nabarro. Oeste: Servidumbre. Para los efectos legales, se fija este Edicto en lugar visible de este Despacho y en la corregiduría de El Valle y copia del mismo se hará publicar en el órgano de publicidad correspondiente, tal como lo ordena el artículo 108 del Código Agrario. Este Edicto tendrá una vigencia de 15 días a partir de su última publicación. Dado en la ciudad de Penonomé, hoy 19 de junio de 2009. (fdo.) SR. JOSÉ ERNESTO GUARDIA. Funcionario Sustanciador. (fdo.) angelica núñez. Secretaria Ad-Hoc. L.208-9039411.

REPÚBLICA DE PANAMÁ MINISTERIO DE DESARROLLO AGROPECUARIO. REGIÓN No. 6, BUENA VISTA COLÓN DEPARTAMENTO DE REFORMA AGRARIA EDICTO No. 3-171-09. El Suscrito Funcionario Sustanciador de la Dirección Nacional de Reforma Agraria, en la provincia de Colón al público. HACE SABER: Que el señor (a) ALFREDO REID ESTRADA, con cédula de identidad personal No. 3-117-210, residente en Calle 11, Santa Isabel, corregimiento de Barrio Sur, distrito y provincia de Colón, ha solicitado a la Dirección Nacional de Reforma Agraria, mediante solicitud No. 3-64-08 de 3 de julio de 2008 y según plano aprobado No. 305-07-5541 de 21 de noviembre de 2008, la adjudicación a título oneroso de una parcela de tierra nacional adjudicable, con una superficie de 41 Has. + 5,635.23 Mts.2, ubicada en la localidad de Bajo Grande, corregimiento de Santa Isabel, distrito de Santa Isabel y provincia de Colón y se ubica dentro de los siguientes linderos. Norte: Alfredo Reid Estrada, Augusto Rodríguez. Sur: Camino, quebrada Escribano. Este: Camino, Augusto Rodríguez. Oeste: Quebrada Escribano, Alfredo Reid Estrada. Para los efectos legales se fija este Edicto en lugar visible de este Despacho, en la Alcaldía de Santa Isabel y/o en la corregiduría de Santa Isabel y copia del mismo se entregará al interesado para que lo haga publicar en los órganos de publicidad correspondientes, tal como lo ordena el artículo 108 del Código Agrario. Este Edicto tendrá una vigencia de quince (15) días hábiles a partir de la última publicación. Dado en Buena Vista, a los 25 días del mes de junio de 2009. (fdo.) LICDO. JUAN ÁLVAREZ. Funcionario Sustanciador. (fdo.) SOLEDAD MARTINEZ CASTRO. Secretaria Ad-Hoc. L.201-320650.

REPÚBLICA DE PANAMÁ MINISTERIO DE DESARROLLO AGROPECUARIO. REGIÓN No. 6, BUENA VISTA COLÓN DEPARTAMENTO DE REFORMA AGRARIA EDICTO No. 3-172-09. El Suscrito Funcionario Sustanciador de la Dirección Nacional de Reforma Agraria, en la provincia de Colón al público. HACE SABER: Que el señor (a) ALFREDO REID ESTRADA, con cédula de identidad personal No. 3-117-210, residente en Calle 11, Santa Isabel, corregimiento de Barrio Sur, distrito y provincia de Colón, ha solicitado a la Dirección Nacional de Reforma Agraria, mediante solicitud No. 3-65-08 de 3 de julio de 2008 y según plano aprobado No. 305-07-5540 de 21 de noviembre de 2008, la adjudicación a título oneroso de una parcela de tierra nacional adjudicable, con una superficie de 23 Has. + 7,075.19 Mts.2, ubicada en la localidad de Bajo Grande, corregimiento de Santa Isabel, distrito de Santa Isabel y provincia de Colón y se ubica dentro de los siguientes linderos. Norte: Camino existente. Sur: Camino existente. Este: Norvegias, S.A., Alquibiades Barrios. Oeste: Camino existente. Para los efectos legales se fija este Edicto en lugar visible de este Despacho, en la Alcaldía de Santa Isabel y/o en la corregiduría de Santa Isabel y copia del mismo se entregará al interesado para que lo haga publicar en los órganos de publicidad correspondientes, tal como lo ordena el artículo 108 del Código Agrario. Este Edicto tendrá una vigencia de quince (15) días hábiles a partir de la última publicación. Dado en Buena Vista, a los 25 días del mes de junio de 2009. (fdo.) LICDO. JUAN ÁLVAREZ. Funcionario Sustanciador. (fdo.) SOLEDAD MARTINEZ CASTRO. Secretaria Ad-Hoc. L.201-320651.

REPÚBLICA DE PANAMÁ MINISTERIO DE DESARROLLO AGROPECUARIO DIRECCIÓN REGIONAL DE REFORMA AGRARIA REGIÓN No. 7, CHEPO. EDICTO No. 8-7-196-2009. El Suscrito Funcionario Sustanciador de la Dirección Nacional de Reforma Agraria, en la Provincia de Panamá al público. HACE CONSTAR: Que el señor (a) IDALIDES SAMUDIO BATISTA, vecino (a) de Villa Las Fuentes, corregimiento de Bethania, del distrito de Panamá, portador de la cédula de identidad personal No. 4-124-2169, ha solicitado a la Dirección Nacional de Reforma Agraria, mediante solicitud No. 8-7427-2008, del 9 de julio de 2008, según plano aprobado No. 87-16-7984, la adjudicación del título oneroso, de una parcela de tierra patrimonial adjudicable, con una superficie total de 0 Has + 3603.125 M2, que forma parte de la finca No. 2693, Tomo No. 182, Folio No. 164, propiedad del Ministerio de Desarrollo Agropecuario. El terreno está ubicado en la localidad de Rancho Café, corregimiento de 24 de Diciembre, distrito de Panamá, provincia de Panamá, comprendido dentro de los siguientes linderos: Norte: Ventura Díaz Hernández. Sur: Finca 2963 propiedad de Feliciano Díaz. Este: Aquilino Sieiro. Oeste: Calle de 10.00 mts. Para los efectos legales se fija el presente Edicto en lugar visible de este Despacho, en la Alcaldía del distrito de Panamá, o en la corregiduría de 24 de Diciembre, copia del mismo

se le entregará al interesado para que lo haga publicar en los órganos de publicidad correspondientes, tal como lo ordena el artículo 108 del Código Agrario. Este Edicto tendrá una vigencia de quince (15) días a partir de la última publicación. Dado en Chepo, a los 15 días del mes de junio de 2009. (fdo.) FRANCISCO LÓPEZ. Funcionario Sustanciador. (fdo.) ANYURI RÍOS. Secretaria Ad-Hoc. L.201-320565.

REPÚBLICA DE PANAMÁ MINISTERIO DE DESARROLLO AGROPECUARIO DEPARTAMENTO DE REFORMA AGRARIA REGIÓN No. 1, CHIRIQUÍ. EDICTO No. 190-2009. El Suscrito Funcionario Sustanciador de la Dirección Nacional de Reforma Agraria, en la provincia de Panamá al público. HACE CONSTAR: Que el señor (a) CHARLES FRANKLIN COLBURN HERNANDEZ, vecino (a) de San Francisco, corregimiento de San Francisco, del distrito de Panamá, provincia de Panamá, portador de la cédula de identidad personal No. 4-80-735, ha solicitado a la Dirección Nacional de Reforma Agraria, mediante solicitud No. 4-1063, según plano aprobado No. 407-04-22104, la adjudicación del título oneroso de una parcela de tierra Baldía Nacional adjudicable, con una superficie total de 14 Has. + 3274.73 M2. El terreno está ubicado en la localidad de Los Mameyes, corregimiento Potrerillos, distrito de Dolega, provincia de Chiriquí, comprendido dentro de los siguientes linderos. Norte: Isabel Pittí de Caballero, camino. Sur: Everardo Caballero S. Este: Camino. Oeste: Primer brazo del río Cochea, Everardo Caballero S. Para los efectos legales se fija el presente Edicto en lugar visible de este Despacho, en la Alcaldía del Distrito de Dolega o en la corregiduría de Potrerillos, copia del mismo se le entregará al interesado para que lo haga publicar en los órganos de publicidad correspondientes, tal como lo ordena el artículo 108 del Código Agrario. Este Edicto tendrá una vigencia de quince (15) días a partir de la última publicación. Dado en David, a los 15 días del mes de abril de 2009. (fdo.) ING. FULVIO ARAUZ G. Funcionario Sustanciador. (fdo.) ELVIA ELIZONDO. Secretaria Ad-Hoc. L.201-320086.

REPÚBLICA DE PANAMÁ MINISTERIO DE DESARROLLO AGROPECUARIO DEPARTAMENTO DE REFORMA AGRARIA REGIÓN No. 1, CHIRIQUÍ. EDICTO No. 282-2009. El Suscrito Funcionario Sustanciador de la Dirección Nacional de Reforma Agraria, en la provincia de Chiriquí al público. HACE CONSTAR: Que el señor (a) IRINA JAZMÍN ARAUZ GONZALEZ, vecino (a) de Jaramillo Arriba, corregimiento Jaramillo, del distrito de Boquete, provincia de Chiriquí, portador de la cédula de identidad personal No. 8-324-669, ha solicitado a la Dirección Nacional de Reforma Agraria, mediante solicitud No. 4-1327, según plano aprobado No. 404-05-21900, la adjudicación del título oneroso de una parcela de tierra Baldía Nacional adjudicable, con una superficie total de 0 Has + 7,031.61 M2. El terreno está ubicado en la localidad de Jaramillo Arriba, corregimiento Jaramillo, distrito de Boquete, provincia de Chiriquí, comprendido dentro de los siguientes linderos. Norte: Zady Caballero. Sur: Javier Araúz, camino, Ricardo Adaliézer Montenegro Moreno. Este: Itzel María Montenegro de Pittí. Oeste: Javier Araúz. Para los efectos legales se fija el presente Edicto en lugar visible de este Despacho, en la Alcaldía del Distrito de Boquete o en la corregiduría de Jaramillo y copia del mismo se le entregará al interesado para que lo haga publicar en los órganos de publicidad correspondientes, tal como lo ordena el artículo 108 del Código Agrario. Este Edicto tendrá una vigencia de quince (15) días a partir de la última publicación. Dado en David, a los 03 días del mes de junio de 2009. (fdo.) ING. FULVIO ARAUZ G. Funcionario Sustanciador. (fdo.) ELIDA CASTILLO H. Secretaria Ad-Hoc. L.201-319725.

REPÚBLICA DE PANAMÁ MINISTERIO DE DESARROLLO AGROPECUARIO DEPARTAMENTO DE REFORMA AGRARIA REGIÓN No. 1, CHIRIQUÍ. EDICTO No.

303-2009. El Suscrito Funcionario Sustanciador de la Dirección Nacional de Reforma Agraria, en la provincia de Panamá al público. HACE CONSTAR: Que el señor (a) JORGE NODIER ESPINOSA CASTILLO, vecino (a) de San Mateo, corregimiento Cabecera, del distrito de David, provincia de Chiriquí, portador de la cédula de identidad personal No. 4-160-264, ha solicitado a la Dirección Nacional de Reforma Agraria, mediante solicitud No. 4-1147, según plano aprobado No. 406-10-19499, la adjudicación del título oneroso de una parcela de tierra Baldía Nacional adjudicable, con una superficie total de 0 Has. + 1013.24 M2. El terreno está ubicado en la localidad de Coquito, corregimiento San Pablo Viejo, distrito de David, provincia de Chiriquí, comprendido dentro de los siguientes linderos. Norte: Calle, Jorge Nodier Espinosa Castillo. Sur: Inversiones Michelle, S.A., Nuvia Elidenys Alvarez de Caballero. Este: Jorge Nodier Espinosa Castillo. Oeste: Nuvia Elidenys Alvarez de Caballero. Para los efectos legales se fija el presente Edicto en lugar visible de este Despacho, en la Alcaldía del Distrito de David o en la corregiduría de San Pablo Viejo y copia del mismo se le entregará al interesado para que lo haga publicar en los órganos de publicidad correspondientes, tal como lo ordena el artículo 108 del Código Agrario. Este Edicto tendrá una vigencia de quince (15) días a partir de la última publicación. Dado en David, a los 15 días del mes de junio de 2009. (fdo.) ING. FULVIO ARAUZ G. Funcionario Sustanciador. (fdo.) CECILIA GUERRA DE C. Secretaria Ad-Hoc. L.201-320063.

EDICTO No. 087. EL SUSCRITO ALCALDE DEL DISTRITO DE CHITRÉ, POR ESTE MEDIO AL PÚBLICO, HACE SABER: Que: MARCIAL AUGOSTO RODRIGUEZ, cédula 6-48-2705; ANA MARIA BATISTA DE RODRÍGUEZ, cédula 6-48-1045; YARELIS ANAYANSI RODRÍGUEZ BATISTA, cédula 6-87-794; JAMILETH ANAYS RODRÍGUEZ BATISTA, cédula 6-700-1270, han solicitado a este Despacho de la Alcaldía Municipal, se le extienda título de propiedad por compra y de manera definitiva sobre un lote de terreno (solar) Municipal adjudicable, dentro del área del distrito de Chitré, con una superficie de 1325.12 mts.2 y se encuentra dentro de los siguientes linderos: Norte: Octavio Prado, Ida de Avila, Clentina Quintero, Eduardo Ruiz, Carmen Pérez. Sur: Calle Toribio Ruiz, Jorge L. Rodríguez, Vicente Rodríguez, Manuel Morales, Marcelino González. Este: Florentino Rodríguez. Oeste: Avenida Las Mercedes, Jorge Rodríguez, Bienvenido Quintero, Arístides Quintero, Marco Ruiz, Ruperto Calderón, Pacífico Rodríguez, Argelia Rodríguez. Y, para que sirva de formal notificación a fin de que todos los que se consideren perjudicados con la presente solicitud hagan valer sus derechos en tiempo oportuno, se fija el presente Edicto en lugar visible de este Despacho por el término de ley, además se entregan sendas copias al interesado para que haga publicar por una sola vez en la Gaceta Oficial y por tres veces consecutivas en periódico de la capital, tal como lo determina la ley. (fdo) SR. EDUARDO CERDA QUINTERO, El Alcalde. (fdo) CECILIA E. RODRÍGUEZ V., La Secretaria Judicial. Chitré, 15 de junio de 2008. L- 201-319855.

EDICTO No. 40 DIRECCIÓN DE INGENIERÍA MUNICIPAL DE LA CHORRERA. SECCIÓN DE CATASTRO ALCALDÍA MUNICIPAL DEL DISTRITO DE LA CHORRERA. EL SUSCRITO ALCALDE DEL DISTRITO DE LA CHORRERA, HACE SABER: QUE EL SEÑOR (A) ELIA CECILIA CABALLERO DE ALONSO, mujer, panameña, mayor de edad, casada, residente en la Barriada Santa Elena, casa No. 9887, portadora de la cédula de identidad personal No. 7-72-703, en su propio nombre o representación de su propia persona, ha solicitado a este Despacho que se le adjudique a Título de Plena Propiedad, en concepto de venta de un lote de terreno Municipal Urbano, localizado en el lugar denominado Calle Palobobo, de la Barriada Palobobo, Corregimiento Playa Leona, donde se llevará a cabo una construcción distinguido con el número  $\cdot$  y cuyos linderos y medidas son los siguientes: Norte: Resto de la finca 6028, Tomo 194, Folio 104, propiedad del Municipio de La Chorrera con: 20.00 Mts. Sur: Calle La Pita con: 20.00 Mts. Este: Resto de la finca 6028, Tomo 194, Folio 104, propiedad del Municipio de La Chorrera con: 15.00 Mts. Oeste: Calle Palobobo con: 15.00 Mts. Área total del terreno trescientos metros cuadrados (300.00 Mts.2). Con base a lo que dispone el Artículo 14 del Acuerdo Municipal No. 11-A del 6 de marzo de 1969, se fija el presente Edicto en un lugar visible al lote de terreno solicitado, por el término de diez (10) días, para que dentro de dicho plazo o término pueda oponerse la (s) que se encuentran afectadas. Entréguesele, sendas copias del presente Edicto al interesado, para su publicación por una sola vez en un periódico de gran circulación y en la Gaceta Oficial. La Chorrera, 13 de mayo de dos mil nueve. El Alcalde (fdo.) LCDO. LUIS A. GUERRA M. Jefe de la Sección de Catastro: (fdo.)

SRTA. IRISCELYS DIAZ G. Es fiel copia de su original. La Chorrera, trece (13) de mayo de dos mil nueve. SRTA. IRISCELYS DIAZ G. Jefe de la Sección de Catastro Municipal. L. 201-318243.

EDICTO No. 176 DIRECCIÓN DE INGENIERÍA MUNICIPAL DE LA CHORRERA. SECCIÓN DE CATASTRO ALCALDÍA MUNICIPAL DEL DISTRITO DE LA CHORRERA. EL SUSCRITO ALCALDE DEL DISTRITO DE LA CHORRERA, HACE SABER: QUE EL SEÑOR (A) MIRIAM ESTHER MOLINA DE SAMANIEGO, mujer, panameña, mayor de edad, casada, residente en La Herradura No. 1, casa No. 0084, teléfono No. 253-6152, portadora de la cédula de identidad personal No. 8-323-642, en su propio nombre o representación de su propia persona, ha solicitado a este Despacho que se le adjudique a Título de Plena Propiedad, en concepto de venta de un lote de terreno Municipal Urbano, localizado en el lugar denominado Calle Los Corozales, de la Barriada La Seda, Corregimiento Barrio Balboa, donde hay casa distinguido con el número . v cuvos linderos y medidas son los siguientes: Norte: Finca 6028, Tomo 194, Folio 104, propiedad del Municipio de La Chorrera con: 20.697 Mts. Sur: Finca 6028, Tomo 194, Folio 104, propiedad del Municipio de La Chorrera con: 19.332 Mts. Este: Finca 6028, Tomo 194, Folio 104, propiedad del Municipio de La Chorrera con: 21.929 Mts. Oeste: Calle Los Corozales con: 22.50 Mts. Area total del terreno cuatrocientos cuarenta y cuatro metros cuadrados con treinta y cuatro decímetros cuadrados (444.34 Mts.2). Con base a lo que dispone el Artículo 14 del Acuerdo Municipal No. 11-A del 6 de marzo de 1969, se fija el presente Edicto en un lugar visible al lote de terreno solicitado, por el término de diez (10) días, para que dentro de dicho plazo o término pueda oponerse la (s) que se encuentran afectadas. Entréguesele, sendas copias del presente Edicto al interesado, para su publicación por una sola vez en un periódico de gran circulación y en la Gaceta Oficial. La Chorrera, 4 de junio de dos mil nueve. El Alcalde (fdo.) LCDO. LUIS A. GUERRA M. Jefe de la Sección de Catastro: (fdo.) SRTA. IRISCELYS DIAZ G. Es fiel copia de su original. La Chorrera, cuatro (4) de junio de dos mil nueve. SRTA. IRISCELYS DIAZ G. Jefe de la Sección de Catastro Municipal. L. 201-320541.

EDICTO No. 178 DIRECCIÓN DE INGENIERÍA MUNICIPAL DE LA CHORRERA. SECCIÓN DE CATASTRO ALCALDÍA MUNICIPAL DEL DISTRITO DE LA CHORRERA. EL SUSCRITO ALCALDE DEL DISTRITO DE LA CHORRERA, HACE SABER: QUE EL SEÑOR (A) VICTOR ELIAS SAMANIEGO CANO, varón, panameño, mayor de edad, casado, empacador de harina, residente en Barriada La Herradura No. 1, casa No. 0084, portador de la cédula de identidad personal No. 7-119-560, en su propio nombre o representación de su propia persona, ha solicitado a este Despacho que se le adjudique a Título de Plena Propiedad, en concepto de venta de un lote de terreno Municipal Urbano, localizado en el lugar denominado Calle El Cruce, de la Barriada La Herradura No. 1, Corregimiento Guadalupe, donde hay casa distinguido con el número \_\_\_, y cuyos linderos y medidas son los siguientes: Norte: Calle El Cruce con: 14.07 Mts. Sur: Finca 6028, Tomo 194, Folio 104, propiedad del Municipio de La Chorrera con: 11,601 Mts. Este: Vereda con: 22.937 Mts. Oeste: Finca 6028, Tomo 194, Folio 104, propiedad del Municipio de La Chorrera con: 20.954 Mts. Área total del terreno doscientos ochenta metros cuadrados con veintitrés decímetros cuadrados (280.23 Mts.2). Con base a lo que dispone el Artículo 14 del Acuerdo Municipal No. 11-A del 6 de marzo de 1969, se fija el presente Edicto en un lugar visible al lote de terreno solicitado, por el término de diez (10) días, para que dentro de dicho plazo o término pueda oponerse la (s) que se encuentran afectadas. Entréguesele, sendas copias del presente Edicto al interesado, para su publicación por una sola vez en un periódico de gran circulación y en la Gaceta Oficial. La Chorrera, 4 de junio de dos mil nueve. El Alcalde (fdo.) LCDO. LUIS A. GUERRA M. Jefe de la Sección de Catastro: (fdo.) SRTA. IRISCELYS DIAZ G. Es fiel copia de su original. La Chorrera, cuatro (4) de junio de dos mil nueve. SRTA. IRISCELYS DIAZ G. Jefe de la Sección de Catastro Municipal. L. 201-320540.

REPÚBLICA DE PANAMÁ MINISTERIO DE DESARROLLO AGROPECUARIO DIRECCIÓN NACIONAL DE REFORMA AGRARIA REGIÓN No. 5, PANAMÁ OESTE. EDICTO No. 103-DRA-2008. El Suscrito Funcionario Sustanciador de la Dirección Nacional de Reforma Agraria, del Ministerio de Desarrollo Agropecuario, en la provincia de

Panamá. HACE CONSTAR: Que el señor (a) GLORIA ELIZABETH PEREZ DE AVILA, vecino (a) de Llano Largo, corregimiento Playa Leona, del distrito de Chorrera, provincia de Panamá, portador de la cédula de identidad personal No. 8-248-940, ha solicitado a la Dirección Nacional de Reforma Agraria, mediante solicitud No. 8-5-015-1998 del 9 de enero de 1998, según plano aprobado No. 807-16-18338, la adjudicación a título oneroso de una parcela de tierra baldía nacional adjudicable, con una superficie de 0 Has. + 1372.48 M2, ubicada en la localidad de Llano Largo, corregimiento de Playa Leona, distrito de Chorrera, provincia de Panamá, comprendida dentro de los siguientes linderos. Norte: Luis Alberto Avilal Batista y zanja. Sur: Vereda de 6m2 de ancho. Este: Luis Alberto Avila Batista. Oeste: José De la Cruz Herrera. Para los efectos legales se fija el presente Edicto en lugar visible de este Despacho, en la Alcaldía del distrito de Chorrera, o en la corregiduría de Playa Leona y copia del mismo se le entregará al interesado para que lo haga publicar en los órganos de publicidad correspondientes, tal como lo ordena el artículo 108 del Código Agrario. Este Edicto tendrá una vigencia de quince (15) días a partir de la última publicación. Dado en Capira a los 23 días del mes de mayo de 2008. (fdo.) ING. MIGUEL MADRID. Funcionario Sustanciador. (fdo.) RAUCELA CAMPOS. Secretaria Ad-Hoc. L.201-320466.

REPÚBLICA DE PANAMÁ MINISTERIO DE DESARROLLO AGROPECUARIO DIRECCIÓN NACIONAL DE REFORMA AGRARIA REGIÓN No. 5, PANAMÁ OESTE. EDICTO No. 025-DRA-2009. El Suscrito Funcionario Sustanciador de la Dirección Nacional de Reforma Agraria, del Ministerio de Desarrollo Agropecuario, en la provincia de Panamá. HACE CONSTAR: Que el señor (a) MAYRA OFELINA TUÑON DE ARMENGOL, vecino (a) de José Domingo Espinar, del distrito de San Miguelito, provincia de Panamá, portador de la cédula de identidad personal No. 8-456-794, ha solicitado a la Dirección Nacional de Reforma Agraria, mediante solicitud No. 8-5-258-2007 del 5 de julio de 2007, según plano aprobado No. 803-02-19643, la adjudicación a título oneroso de una parcela de tierra baldía nacional adjudicable, con una superficie de 2 Has. + 5601.59 M2, ubicada en la localidad de La Valdesa, corregimiento de Caimito, distrito de Capira, provincia de Panamá, comprendida dentro de los siguientes linderos. Norte: Mayra Ofelina Tuñón de Armengol y Michael Horth. Sur: Anselmo Sánchez Agraje y camino de 6.00 mts. a carretera principal. Este: Mayra Ofelina Tuñón de Armengol. Oeste: Michael North. Para los efectos legales se fija el presente Edicto en lugar visible de este Despacho, en la Alcaldía del distrito de Capira, o en la corregiduría de Caimito y copia del mismo se le entregará al interesado para que lo haga publicar en los órganos de publicidad correspondientes, tal como lo ordena el artículo 108 del Código Agrario. Este Edicto tendrá una vigencia de quince (15) días a partir de la última publicación. Dado en Capira a los 15 días del mes de enero de 2009. (fdo.) ING. MIGUEL MADRID. Funcionario Sustanciador. (fdo.) ANÍBAL TORRES. Secretario Ad-Hoc. L.201-313413.

REPÚBLICA DE PANAMÁ MINISTERIO DE DESARROLLO AGROPECUARIO DIRECCIÓN NACIONAL DE REFORMA AGRARIA REGIÓN No. 5, PANAMÁ OESTE. EDICTO No. 251-DRA-2009. El Suscrito Funcionario Sustanciador de la Dirección Nacional de Reforma Agraria, del Ministerio de Desarrollo Agropecuario, en la provincia de Panamá. HACE CONSTAR: Que el señor (a) ENRIQUE ORTEGA GRECO, vecino (a) de Bethania, del distrito de Panamá, provincia de Panamá, portador de la cédula de identidad personal No. 8-124-477, ha solicitado a la Dirección Nacional de Reforma Agraria, mediante solicitud No. 8-5-036-2008 del 27 de enero de 2008, según plano aprobado No. 804-11-19908, la adjudicación a título oneroso de una parcela de tierra baldía nacional adjudicable, con una superficie de 4 Has. + 2415.23 M2, ubicada en la localidad de Manglarito, corregimiento de Sorá, distrito de Chame, provincia de Panamá, comprendida dentro de los siguientes linderos. Norte: Enrique Ortega Greco, Antolino Rodríguez, Roberto Aladino Medina, Agustín Rodríguez. Sur: Enrique Ortega Greco, quebrada La Cruz, Antolino Rodríguez, Pedro Herrera y servidumbre. Este: Desideria Navarro, Mariano Medina. Oeste: Servidumbre de 10.00 mts. a Sorá y hacia otros lotes. Para los efectos legales se fija el presente Edicto en lugar visible de este Despacho, en la Alcaldía del distrito de Chame, o en la corregiduría de Manglarito y copia del mismo se le entregará al interesado para que lo haga publicar en los órganos de publicidad correspondientes, tal como lo ordena el artículo 108 del Código Agrario. Este Edicto tendrá una vigencia de quince (15) días a partir de la última publicación. Dado en Capira a los 22 días del mes de junio de 2009. (fdo.) ING.

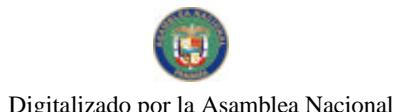

MIGUEL MADRID. Funcionario Sustanciador. (fdo.) ANÍBAL TORRES. Secretario Ad-Hoc. L.201-320547.

REPÚBLICA DE PANAMÁ MINISTERIO DE DESARROLLO AGROPECUARIO DIRECCIÓN NACIONAL DE REFORMA AGRARIA REGIÓN No. 5, PANAMÁ OESTE. EDICTO No. 253-DRA-2009. El Suscrito Funcionario Sustanciador de la Dirección Nacional de Reforma Agraria, del Ministerio de Desarrollo Agropecuario, en la provincia de Panamá. HACE CONSTAR: Que el señor (a) ILSA EDUARDA ROBLES DE QUINTERO, vecino (a) de Puerto Caimito, del distrito de La Chorrera, provincia de Panamá, portador de la cédula de identidad personal No. 2-56-720, ha solicitado a la Dirección Nacional de Reforma Agraria, mediante solicitud No. 8-5-231-2009 del 29 de mayo de 2008, según plano aprobado No. 803-09-20120, la adjudicación a título oneroso de una parcela de tierra baldía nacional adjudicable, con una superficie de 5 Has. + 1,377.726 M2, ubicada en la localidad de Vaca de Monte, corregimiento de Ollas Arriba, distrito de Capira, provincia de Panamá, comprendida dentro de los siguientes linderos. Norte: Mabevica S.A. Sur: Benjamín Betesh. Este: Benjamín Betesh. Oeste: Benjamín Betesh. Para los efectos legales se fija el presente Edicto en lugar visible de este Despacho, en la Alcaldía del distrito de Capira, o en la corregiduría de Ollas Arriba, copia del mismo se le entregará al interesado para que lo haga publicar en los órganos de publicidad correspondientes, tal como lo ordena el artículo 108 del Código Agrario. Este Edicto tendrá una vigencia de quince (15) días a partir de la última publicación. Dado en Capira a los 25 días del mes de junio de 2009. (fdo.) ING. MIGUEL MADRID. Funcionario Sustanciador. (fdo.) ANÍBAL TORRES. Secretario Ad-Hoc. L.201-320558.

EDICTO No. 8. ALCALDÍA MUNICIPAL DEL DISTRITO DE PESÉ. POR ESTE MEDIO AL PÚBLICO. HACE SABER: Que el señor: JUAN ANTONIO CENTELLA PALOMINO, varón, panameño, mayor de edad, con cédula de identidad personal No. 6-58-386 y residente en el corregimiento de El Barrero, distrito de Pesé, ha solicitado se le extienda título de compra definitiva sobre un solar Municipal adjudicable dentro del área urbana del distrito de Pesé y el que tiene un área superficiaria de doscientos cincuenta y siete metros cuadrados con cero tres decímetros (257.03 metros cuadrados) y está comprendido dentro de los siguientes linderos: Norte: Víctor Palomino. Sur: Rosa González. Este: Vereda. Oeste: Rosa González. Para que sirva de formal notificación a fin de que se considere perjudicado con la presente solicitud haga valer sus derechos en tiempo oportuno, se fija el presente Edicto en lugar visible de este Despacho por el término de ocho (8) días hábiles, tal como lo dispone el artículo 16 del Acuerdo 16 de 30 de septiembre de 1977, además se le entrega sendas copias al interesado para que se haga publicar por una sola vez en la Gaceta Oficial en Panamá y por tres veces consecutivas en un periódico de la capital. (fdo) EL ALCALDE, JOSE ARTURO CORREA. (fdo) LA SECRETARIA, MARIA ELENA BINGHAM. L-201-320570.

REPÚBLICA DE PANAMÁ MINISTERIO DE DESARROLLO AGROPECUARIO, REGIÓN No. 2, VERAGUAS. EDICTO No. 239-2009. EL SUSCRITO FUNCIONARIO SUSTANCIADOR DE LA DIRECCIÓN NACIONAL DE REFORMA AGRARIA EN LA PROVINCIA DE VERAGUAS AL PÚBLICO. HACE SABER: Que el señor (a) JOSE ANTONIO VERNAZA CASTILLO, vecino (a) de Santa Fe, corregimiento Cabecera, distrito de Santa Fe, provincia de Veraguas, portador de la cédula No. 9-100-2774, ha solicitado a la Dirección Nacional de Reforma Agraria, mediante solicitud No. 9-048, plano aprobado No. 909-03-13905, adjudicación de un título oneroso, de una parcela de tierras baldías Nacionales adjudicable, con una superficie de 15 Has  $+$  1856.24 M2, ubicadas en Guayabo, corregimiento de El Alto, distrito de Santa Fe, provincia de Veraguas, comprendida dentro de los siguientes linderos. Norte: Manuel Medina. Sur: Quebrada sin nombre, Santos Ríos. Este: Santos Ríos. Oeste: José Antonio Vernaza Castillo, servidumbre de 10.00 mts. de ancho. Para los efectos legales se fija este Edicto en lugar visible de este Despacho y en la Alcaldía del distrito de Santa Fe y copia del mismo se entregará al interesado para que las haga publicar en los órganos de publicidad correspondientes, tal como lo ordena el artículo 108 del Código Agrario. Este Edicto tendrá una vigencia de 15 días hábiles a partir de la última publicación. Dado en la ciudad de Santiago, a los 18 días

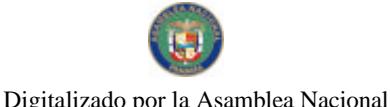

35

del mes de junio de 2009. (fdo.) MGTER. ABDIEL ÁBREGO CEDEÑO. Funcionario Sustanciador. (fdo.) SRA. ERIKA BATISTA. Secretaria. L.9040750.

REPÚBLICA DE PANAMÁ MINISTERIO DE DESARROLLO AGROPECUARIO, REGIÓN No. 2, VERAGUAS. EDICTO No. 167-2009. EL SUSCRITO FUNCIONARIO SUSTANCIADOR DE LA DIRECCIÓN NACIONAL DE REFORMA AGRARIA EN LA PROVINCIA DE VERAGUAS AL PÚBLICO. HACE SABER: Que el señor (a) FUTURO FORESTAL, S.A., - ANDREAS EKE (R.L.), vecino (a) de Las Lajas, corregimiento San Félix, distrito de San Félix, provincia de Chiriquí, portador de la cédula No. E-8-69-322, ha solicitado a la Dirección Nacional de Reforma Agraria, mediante solicitud No. 9-106, plano aprobado No. 911-06-13812, adjudicación de un título oneroso, de una parcela de tierras baldías Nacionales adjudicable, con una superficie de 6 Has  $+$  0069.64 M2, ubicadas en Santa Bárbara, corregimiento de Guarumal, distrito de Soná, provincia de Veraguas, comprendida dentro de los siguientes linderos. Norte: Futuro Forestal, S.A. Sur: Román Díaz y otra. Este: Absalon Benavides. Oeste: Anacleto Guevara. Para los efectos legales se fija este Edicto en lugar visible de este Despacho y en la Alcaldía del distrito de Soná y copia del mismo se entregará al interesado para que las haga publicar en los órganos de publicidad correspondientes, tal como lo ordena el artículo 108 del Código Agrario. Este Edicto tendrá una vigencia de 15 días hábiles a partir de la última publicación. Dado en la ciudad de Santiago, a los 14 días del mes de mayo de 2009. (fdo.) MGTER. ABDIEL ÁBREGO CEDENO. Funcionario Sustanciador. (fdo.) SRA. ERIKA B. BATISTA. Secretaria. L.201-320531.

REPÚBLICA DE PANAMÁ MINISTERIO DE DESARROLLO AGROPECUARIO, REGIÓN No. 2, VERAGUAS. EDICTO No. 127-2009. EL SUSCRITO FUNCIONARIO SUSTANCIADOR DE LA DIRECCIÓN NACIONAL DE REFORMA AGRARIA EN LA PROVINCIA DE VERAGUAS AL PÚBLICO. HACE SABER: Que el señor (a) CARLOS **MANUEL ATENCIO ORTEGA, vecino (a) de El Espino de Santa Rosa, corregimiento** Cabecera, distrito de Santiago, provincia de Veraguas, portador de la cédula No. 9-197-385, ha solicitado a la Dirección Nacional de Reforma Agraria, mediante solicitud No. 9-0479, plano aprobado No. 910-01-12133, adjudicación de un título oneroso, de una parcela de tierras baldías Nacionales adjudicable, con una superficie de  $0$  Has  $+$  1971.39 M2, ubicadas en El Espino de Santa Rosa, corregimiento de Cabecera, distrito de Santiago, provincia de Veraguas, comprendida dentro de los siguientes linderos. Norte: Raquel González y otro. Sur: José De la Paz Bonilla. Este: José De la Paz Bonilla, servidumbre de 6.00 mts. de ancho, plaza pública. Oeste: José De la Paz Bonilla, Raquel González y otro. Para los efectos legales se fija este Edicto en lugar visible de este Despacho y en la Alcaldía del distrito de Santiago y copia del mismo se entregará al interesado para que las haga publicar en los órganos de publicidad correspondientes, tal como lo ordena el artículo 108 del Código Agrario. Este Edicto tendrá una vigencia de 15 días hábiles a partir de la última publicación. Dado en la ciudad de Santiago, a los 22 días del mes de abril de 2009. (fdo.) MGTER. ABDIEL ÁBREGO CEDEÑO. Funcionario Sustanciador. (fdo.) SRA. ERIKA BATISTA. Secretaria. L.9026075-R.

REPÚBLICA DE PANAMÁ MINISTERIO DE DESARROLLO AGROPECUARIO, REGIÓN No. 2, VERAGUAS. EDICTO No. 128-2009. EL SUSCRITO FUNCIONARIO SUSTANCIADOR DE LA DIRECCIÓN NACIONAL DE REFORMA AGRARIA EN LA PROVINCIA DE VERAGUAS AL PÚBLICO. HACE SABER: Que el señor (a) ALFONSO ALVAREZ CAMARENA, vecino (a) de El Llanito, corregimiento La Peña, distrito de Santiago, provincia de Veraguas, portador de la cédula No. 9-104-1283, ha solicitado a la Dirección Nacional de Reforma Agraria, mediante solicitud No. 9-684, plano aprobado No. 910-03-13834, adjudicación a título oneroso, de una parcela de tierras baldías Nacionales adjudicable, con una superficie de 8 Has + 4063.79 M2, ubicadas en El Llanito, corregimiento de La Peña, distrito de Santiago, provincia de Veraguas, comprendida dentro de los siguientes linderos. Norte: Alfonso Alvarez Camarena. Sur: Camino de 10.00 mts. de ancho a otros lotes. Este: Marcelino Batista, Presente Batista, Demecia Alvarez, Alfonso Alvarez Camarena, Jaén Mojica. Oeste: Moisés Entebi. Para los efectos legales se fija este Edicto en lugar visible de este Despacho y en la Alcaldía del distrito de Santiago y copia del mismo se entregará al interesado para que las haga publicar en los órganos de publicidad

correspondientes, tal como lo ordena el artículo 108 del Código Agrario. Este Edicto tendrá una vigencia de 15 días hábiles a partir de la última publicación. Dado en la ciudad de Santiago, a los 22 días del mes de abril de 2009. (fdo.) MGTER. ABDIEL ÁBREGO CEDEÑO. Funcionario Sustanciador. (fdo.) SRA. ERIKA BATISTA. Secretaria. L.9026136-R.

REPÚBLICA DE PANAMÁ MINISTERIO DE DESARROLLO AGROPECUARIO, REGIÓN No. 2, VERAGUAS. EDICTO No. 129-2009. EL SUSCRITO FUNCIONARIO SUSTANCIADOR DE LA DIRECCIÓN NACIONAL DE REFORMA AGRARIA EN LA PROVINCIA DE VERAGUAS AL PÚBLICO. HACE SABER: Que el señor (a) MICAELA DE LEON DE MIRANDA Y OTRO, vecino (a) de Martín Grande, corregimiento Edwin Fábrega, distrito de Santiago, provincia de Veraguas, portador de la cédula No. 9-112-2714, ha solicitado a la Dirección Nacional de Reforma Agraria, mediante solicitud No. 9-064, plano aprobado No. 910-10-13545, adjudicación de un título oneroso, de una parcela de tierras baldías Nacionales adjudicable, con una superficie de 0 Has + 0709.85 M2, ubicadas en Martín Grande, corregimiento de Edwin Fábrega, distrito de Santiago, provincia de Veraguas, comprendida dentro de los siguientes linderos. Norte: Cosme Oscar Pino Carrión. Sur: Alfonso Barría, carretera nacional Santiago-Montijo. Este: Carretera nacional Santiago-Montijo. Oeste: Alfonso Barría, Cristina Moreno. Para los efectos legales se fija este Edicto en lugar visible de este Despacho y en la Alcaldía del distrito de Santiago y copia del mismo se entregará al interesado para que las haga publicar en los órganos de publicidad correspondientes, tal como lo ordena el artículo 108 del Código Agrario. Este Edicto tendrá una vigencia de 15 días hábiles a partir de la última publicación. Dado en la ciudad de Santiago, a los 22 días del mes de abril de 2009. (fdo.) MGTER. ABDIEL ÁBREGO CEDEÑO. Funcionario Sustanciador. (fdo.) SRA. ERIKA BATISTA. Secretaria. L.9026151-R.

REPÚBLICA DE PANAMÁ MINISTERIO DE DESARROLLO AGROPECUARIO, REGIÓN No. 2, VERAGUAS. EDICTO No. 132-2009. EL SUSCRITO FUNCIONARIO SUSTANCIADOR DE LA DIRECCIÓN NACIONAL DE REFORMA AGRARIA EN LA PROVINCIA DE VERAGUAS AL PÚBLICO. HACE SABER: Que el señor (a) ALVARO **RODRIGUEZ**, vecino (a) de Alto de Santa Fe, corregimiento Cabecera, distrito de Santa Fe, provincia de Veraguas, portador de la cédula No. 9-89-714, ha solicitado a la Dirección Nacional de Reforma Agraria, mediante solicitud No. 9-220, plano aprobado No. 909-03-13760, adjudicación de un título oneroso, de una parcela de tierras baldías Nacionales adjudicable, con una superficie de 1 Has + 4327.63 M2, ubicadas en El Alto, corregimiento de El Alto, distrito de Santa Fe, provincia de Veraguas, comprendida dentro de los siguientes linderos. Norte: Carretera de tierra de 12.80 mts. de ancho a carretera de asfalto. Sur: Manuel Vanela. Este: Alvaro Rodríguez, Eladio Rodríguez, quebrada s/n. Oeste: Carretera de tierra de 12.80 mts, de ancho a carretera de asfalto. Para los efectos legales se fija este Edicto en lugar visible de este Despacho y en la Alcaldía del distrito de Santa Fe y copia del mismo se entregará al interesado para que las haga publicar en los órganos de publicidad correspondientes, tal como lo ordena el artículo 108 del Código Agrario. Este Edicto tendrá una vigencia de 15 días hábiles a partir de la última publicación. Dado en la ciudad de Santiago, a los 22 días del mes de abril de 2009. (fdo.) MGTER. ABDIEL ÁBREGO CEDEÑO. Funcionario Sustanciador. (fdo.) SRA. ERIKA BATISTA. Secretaria. L.9026246-R.

REPÚBLICA DE PANAMÁ MINISTERIO DE DESARROLLO AGROPECUARIO, REGIÓN No. 2, VERAGUAS. EDICTO No. 133-2009. EL SUSCRITO FUNCIONARIO SUSTANCIADOR DE LA DIRECCIÓN NACIONAL DE REFORMA AGRARIA EN LA PROVINCIA DE VERAGUAS AL PÚBLICO. HACE SABER: Que el señor (a) ALVARO **RODRIGUEZ**, vecino (a) de Alto de Santa Fe, corregimiento Cabecera, distrito de Santa Fe, provincia de Veraguas, portador de la cédula No. 9-89-714, ha solicitado a la Dirección Nacional de Reforma Agraria, mediante solicitud No. 9-219, plano aprobado No. 909-03-13562, adjudicación de un título oneroso, de una parcela de tierras baldías Nacionales adjudicable, con una superficie de 1 Has  $+$  5607.63 M2, ubicadas en El Alto, corregimiento de El Alto, distrito de Santa Fe, provincia de Veraguas, comprendida dentro de los siguientes linderos. Norte: Carretera de tierra de 12.80 mts. de ancho a carretera de asfalto. Sur: Eladio Rodríguez. Este: Camino de 12.80 mts. de ancho a carretera de asfalto. Oeste: Quebrada sin nombre, Alvaro Rodríguez, carretera de tierra de 12.80 mts. de ancho a carretera de asfalto. Para los efectos legales se fija este Edicto en lugar visible de este Despacho y en la Alcaldía del distrito de Santa Fe y copia del mismo se entregará al interesado para que las haga publicar en los órganos de publicidad correspondientes, tal como lo ordena el artículo 108 del Código Agrario. Este Edicto tendrá una vigencia de 15 días hábiles a partir de la última publicación. Dado en la ciudad de Santiago, a los 22 días del mes de abril de 2009. (fdo.) MGTER. ABDIEL ÁBREGO CEDEÑO. Funcionario Sustanciador. (fdo.) SRA. ERIKA BATISTA. Secretaria. L.9026248-R.